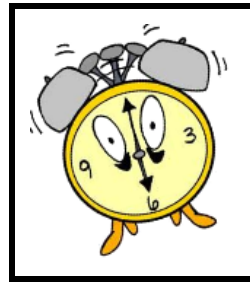

 $HORODATOR$  \* \*

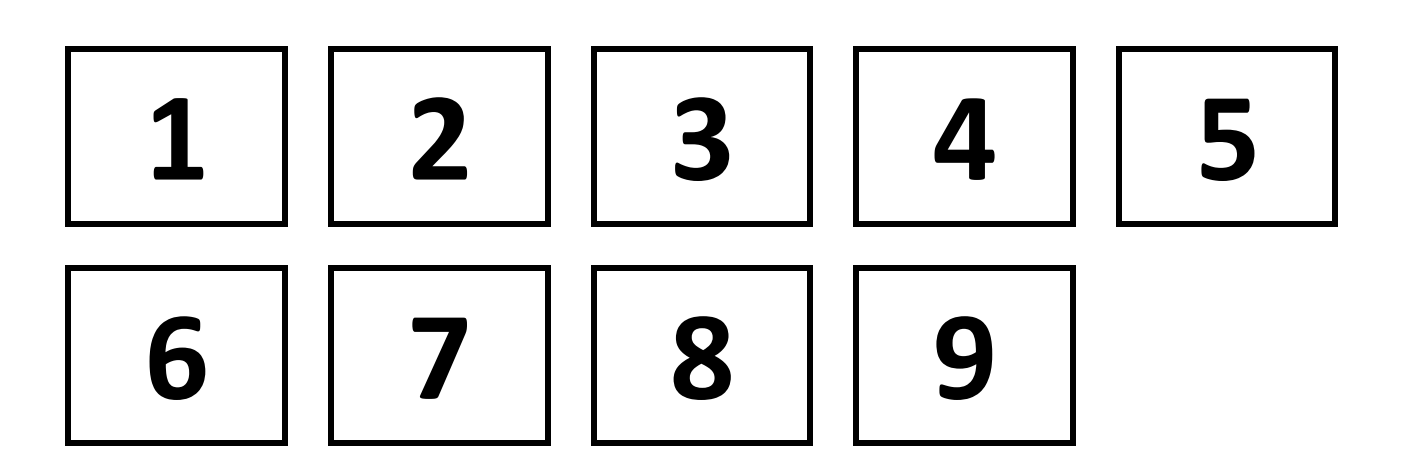

## **Comment faire ?**

L'horloge donne l'heure grâce à deux aiguilles. La grande aiguille indique les minutes, la petite aiguille indique les heures.

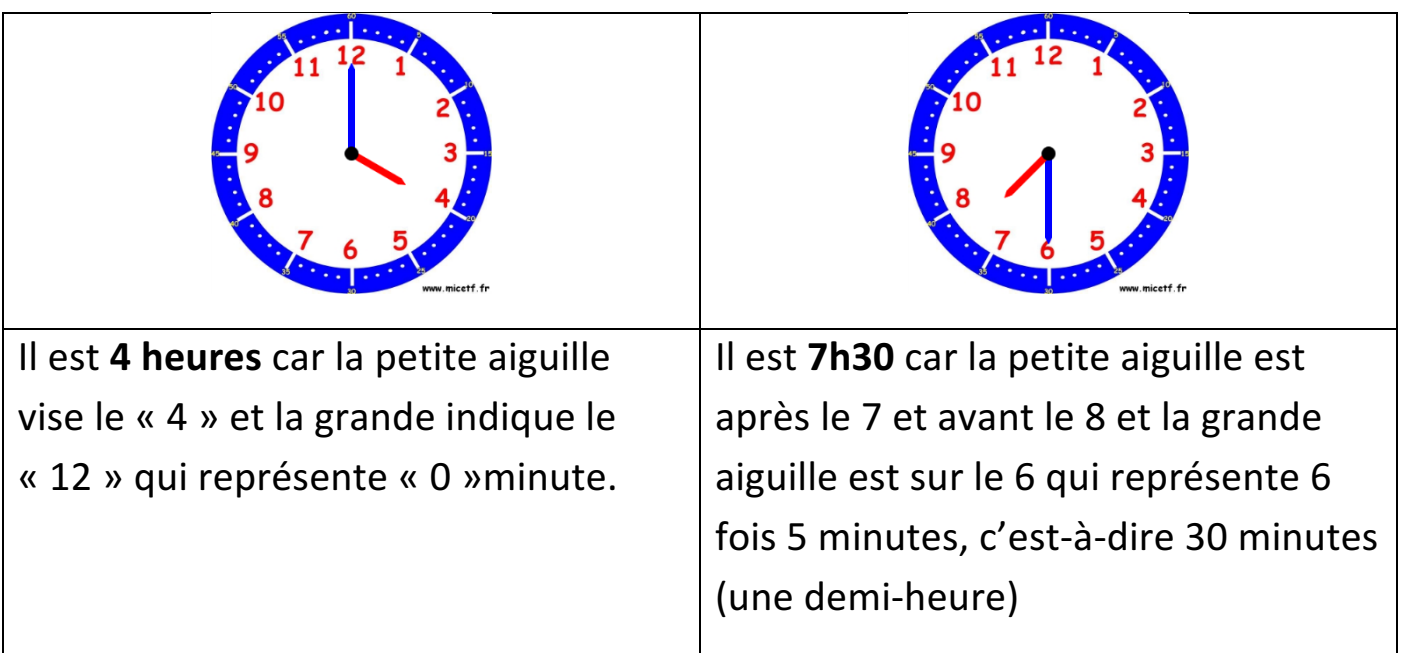

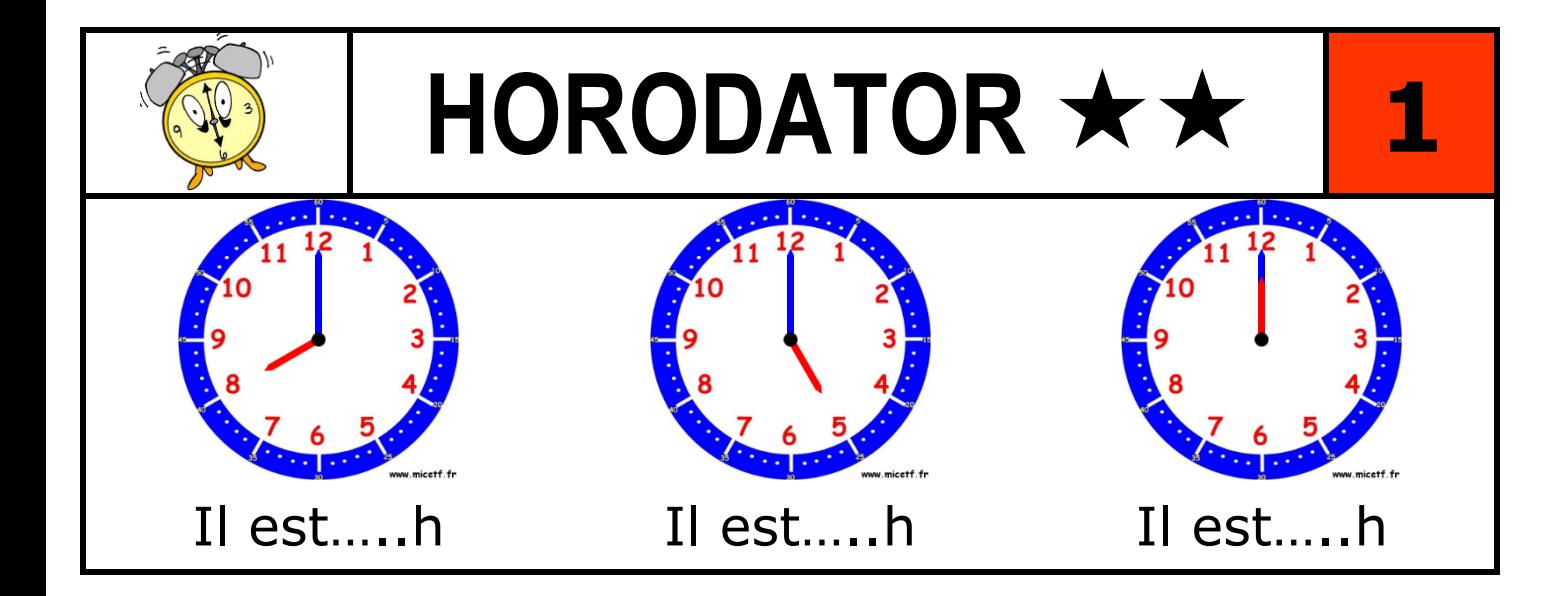

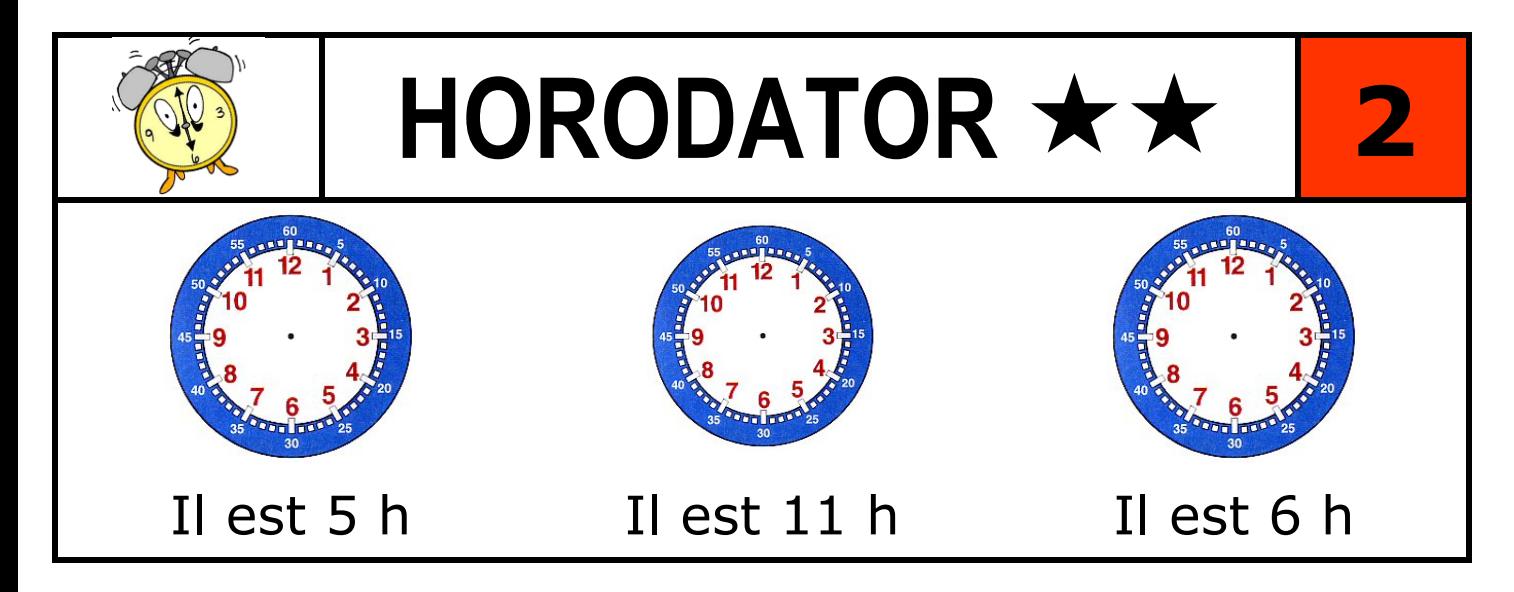

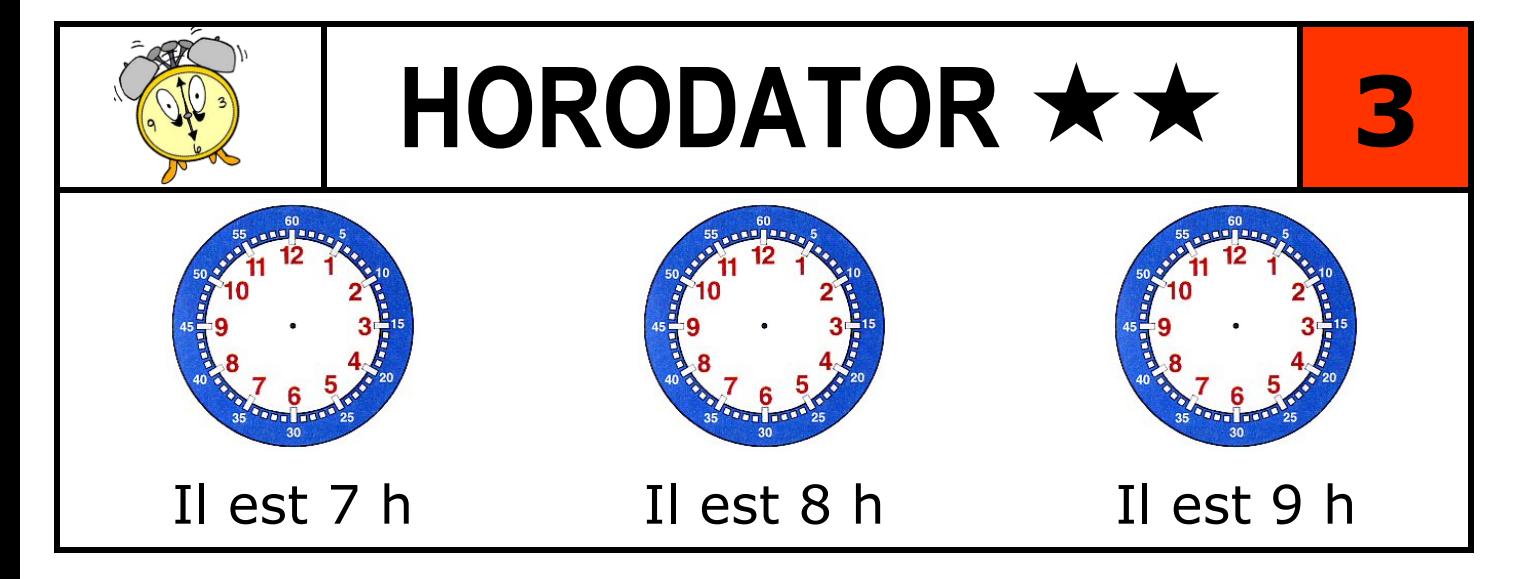

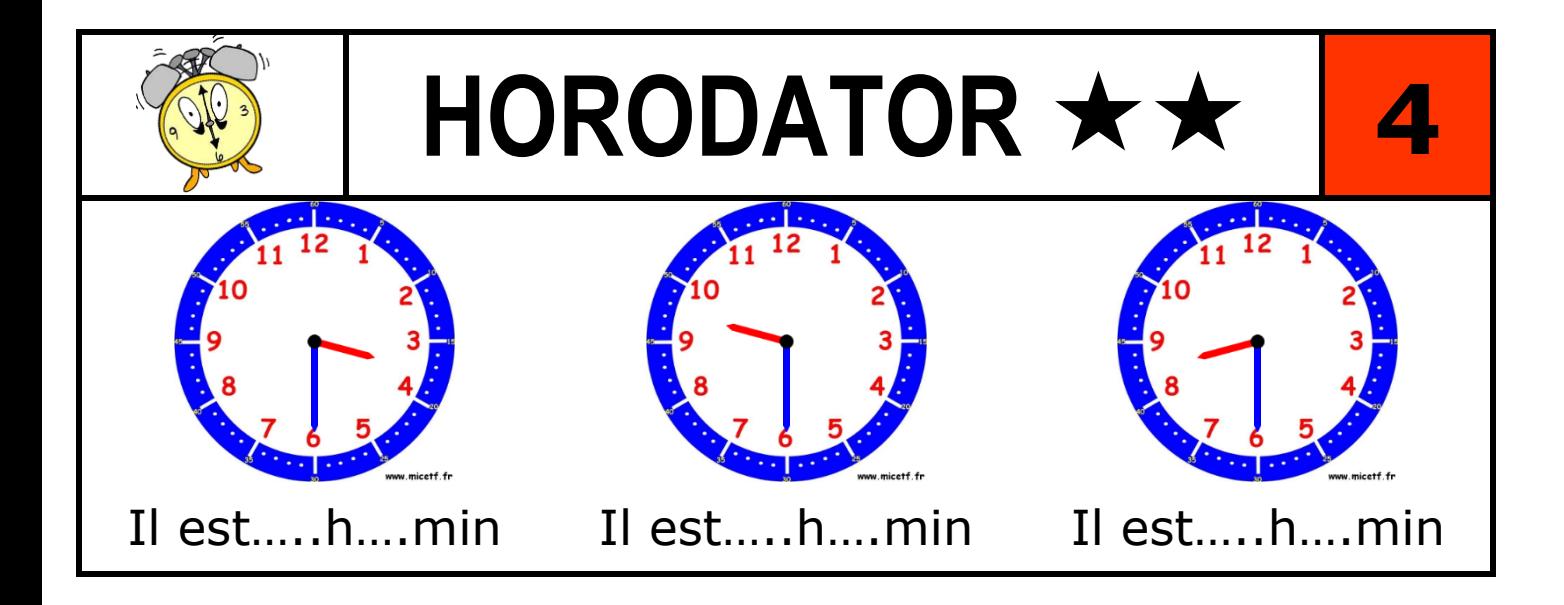

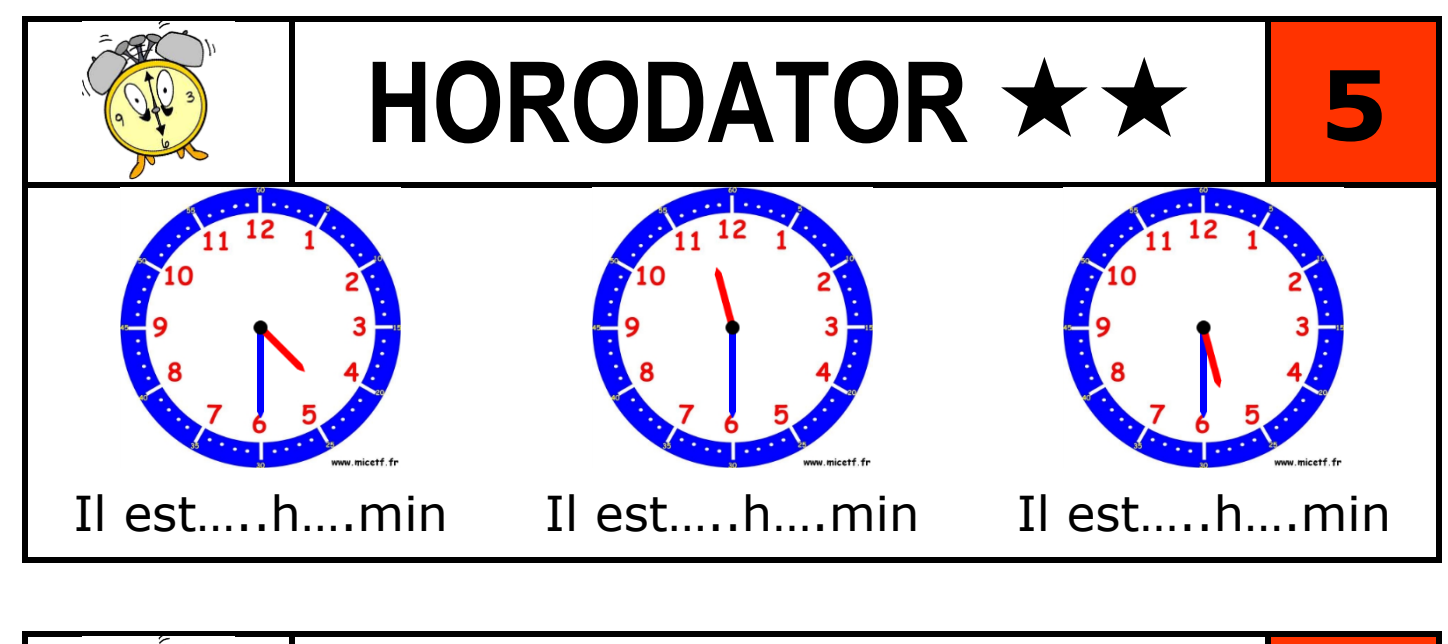

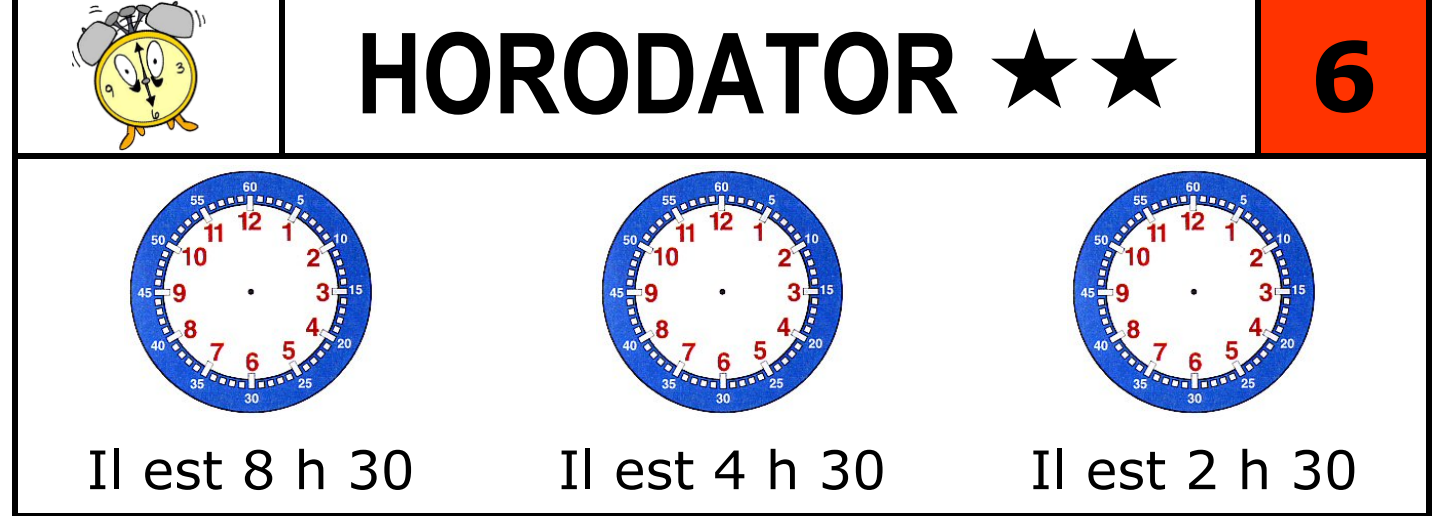

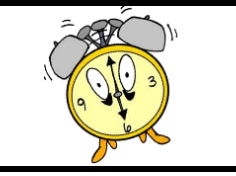

## $HORODATOR$   $\star$   $\star$

*Quelle heure sera-t-il si on ajoute 1 heure ?* 

Il sera : …………………

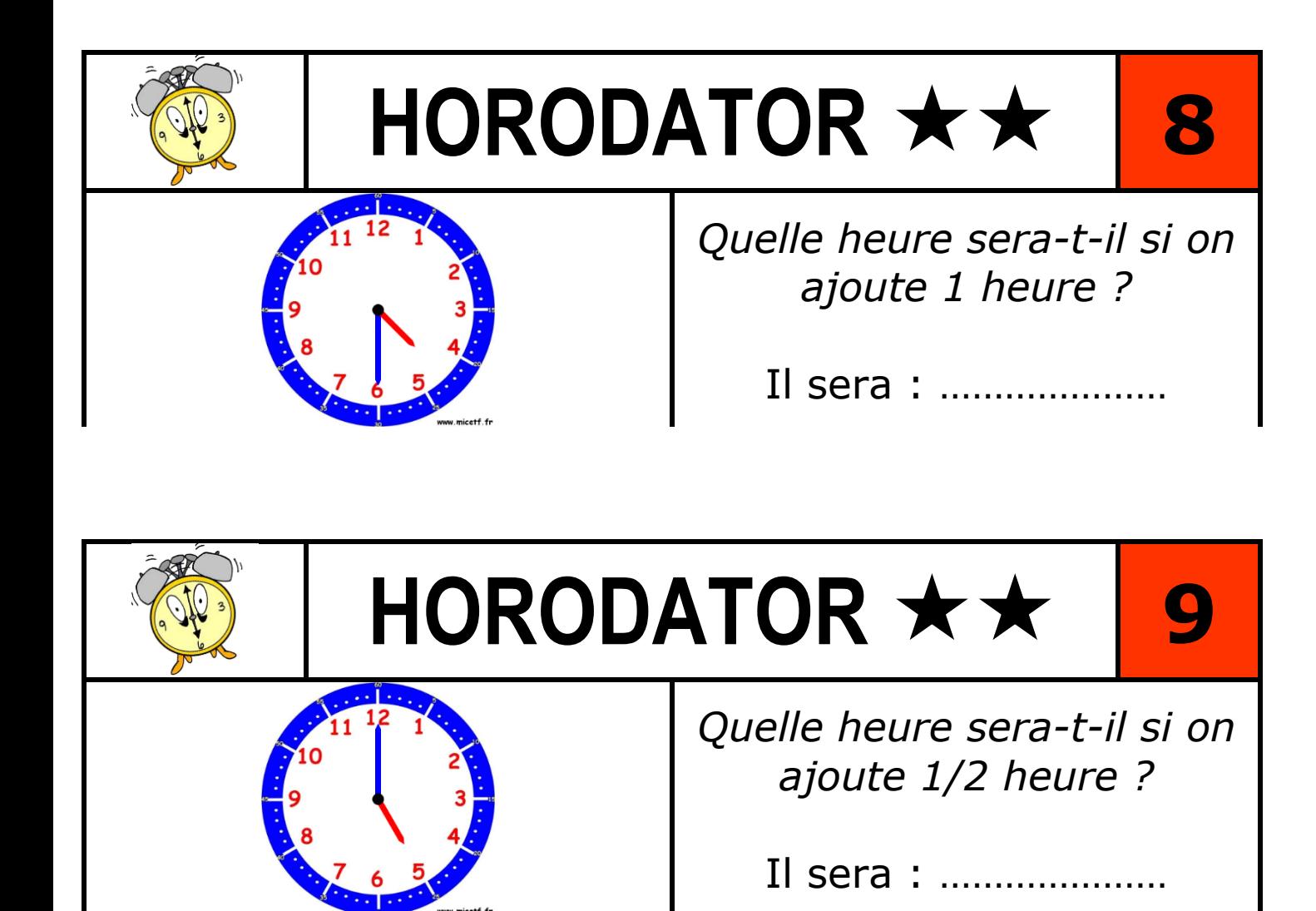